## WinDirStat cheat sheet

## **Misc**

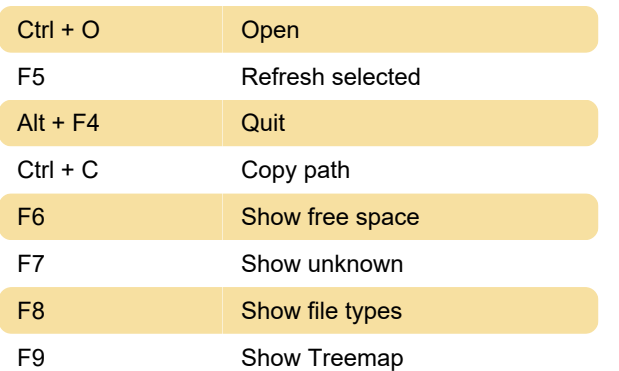

## Clean up menu

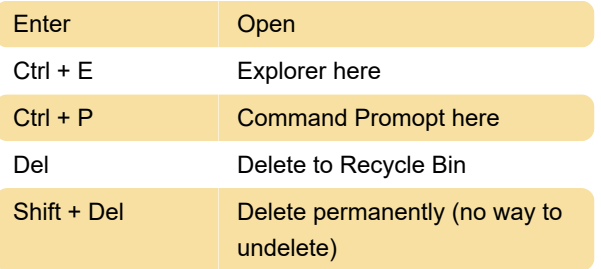

Last modification: 12/16/2019 9:29:45 PM

More information: [defkey.com/windirstat-shortcuts](https://defkey.com/windirstat-shortcuts)

[Customize this PDF...](https://defkey.com/windirstat-shortcuts?pdfOptions=true)